**Route nach Schloss Ippenburg** Schloßstraße 1, 49152 Bad Essen **49,6 km** – ca. **10 Stunden 4 Minuten**

03.05.2014

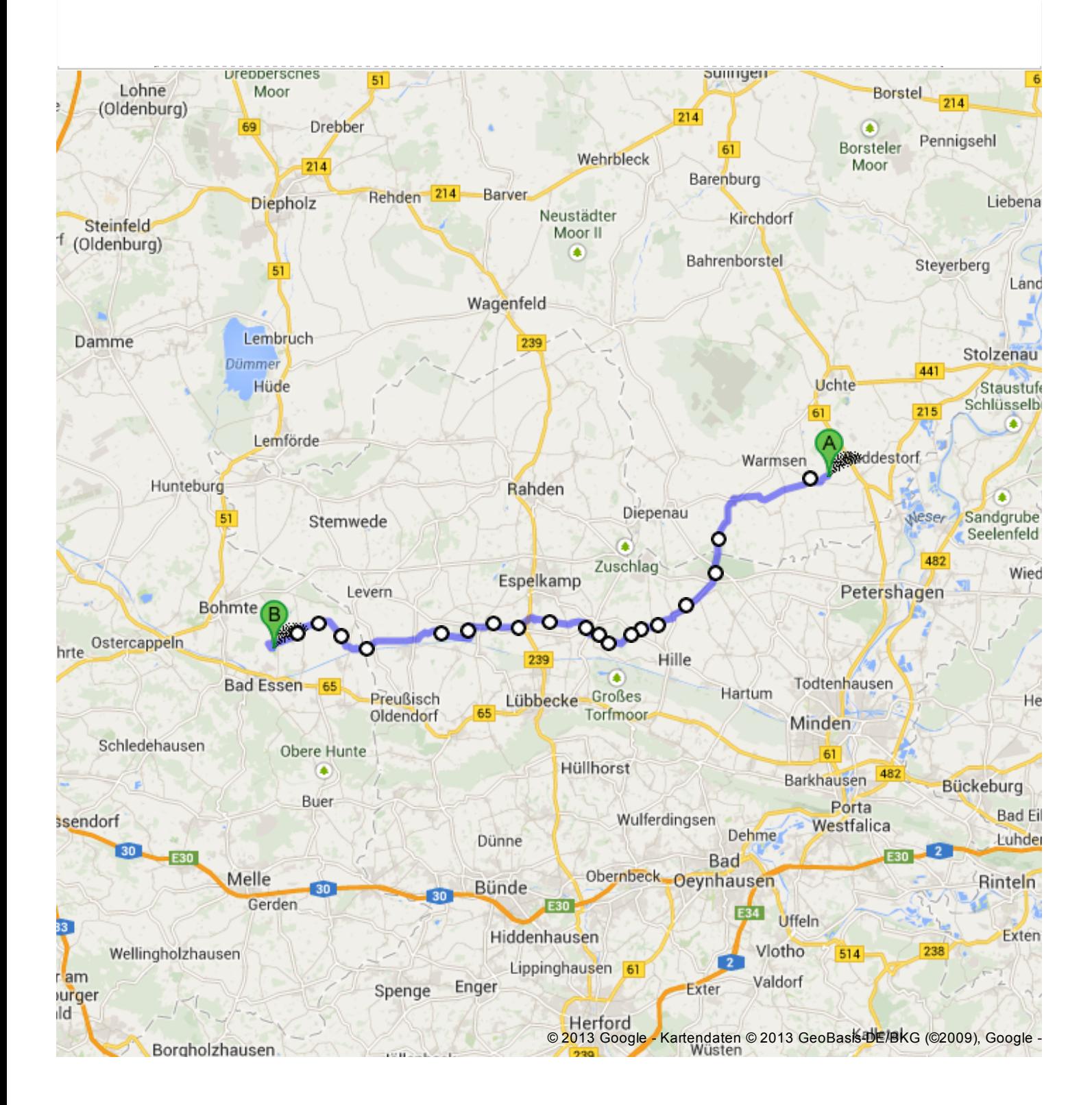

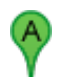

#### **Islandpferdezentrum Paulshof** Großenvörde 35, 31606 Warmsen

1. Auf **Großenvörde** nach **Nordwesten** Ca. 57 Sekunden 76 m weiter gesamt 76 m 2. Nach links abbiegen, um auf **Großenvörde** zu bleiben Ca. 8 Minuten 650 m weiter gesamt 700 m 3. Rechts abbiegen auf **Wegerden** Ca. 11 Minuten 900 m weiter gesamt 1,6 km 4. Bei **Großenvörde** links abbiegen Ca. 3 Minuten 250 m weiter gesamt 1,8 km 5. Rechts abbiegen auf **Meßwinkel** Ca. 4 Minuten 400 m weiter gesamt 2,2 km 6. Weiter auf **Kleinenvörde** Ca. 41 Minuten 3,4 km weiter gesamt 5,6 km 7. Links abbiegen auf **Alter Postweg** Ca. 12 Minuten 1,0 km weiter gesamt 6,6 km 8. Rechts abbiegen auf **Willenberger Straße** 31 m weiter gesamt 6,7 km 9. Links abbiegen auf **Warmser Straße** Ca. 7 Minuten 600 m weiter gesamt 7,2 km 10. Links abbiegen auf **Hiller Straße** Ca. 39 Minuten 3,2 km weiter gesamt 10,5 km 11. Weiter auf **K21** Ca. 10 Minuten 800 m weiter gesamt 11,3 km 12. Weiter auf **K12** Ca. 12 Minuten 950 m weiter gesamt 12,2 km 13. Weiter auf **L803** Ca. 56 Minuten 4,6 km weiter gesamt 16,8 km 14. Links abbiegen auf **Brennhorster Straße** Ca. 3 Minuten 270 m weiter gesamt 17,1 km 15. Rechts abbiegen auf **Volkeningstraße** Ca. 5 Minuten 400 m weiter gesamt 17,5 km 16. Rechts abbiegen auf **Schelfhornweg** 16. November 2014 19 m weiter gesamt 17,5 km 17. Links abbiegen auf **Volkeningstraße** Ca. 12 Minuten 1,0 km weiter gesamt 18,5 km 18. Weiter auf **Bollacken** Ca. 11 Minuten 900 m weiter gesamt 19,4 km 19. Links abbiegen auf **Osterheider Straße** Ca. 3 Minuten 290 m weiter gesamt 19,7 km 20. Nach rechts abbiegen, um auf **Osterheider Straße** zu bleiben Ca. 6 Minuten 500 m weiter gesamt 20,2 km 21. Rechts abbiegen auf **Frotheimer Straße** 7 m weiter gesamt 20,2 km 22. Leicht links abbiegen auf **Fiefhüser Weg** Ca. 8 Minuten 650 m weiter gesamt 20,8 km 23. Weiter auf **Hörstendamm** Ca. 6 Minuten 550 m weiter gesamt 21,3 km 24. Rechts Richtung **Ziegenstraße** abbiegen Ca. 4 Minuten 300 m weiter gesamt 21,6 km 25. Geradeaus auf **Ziegenstraße** Ca. 6 Minuten 500 m weiter

gesamt 22,1 km

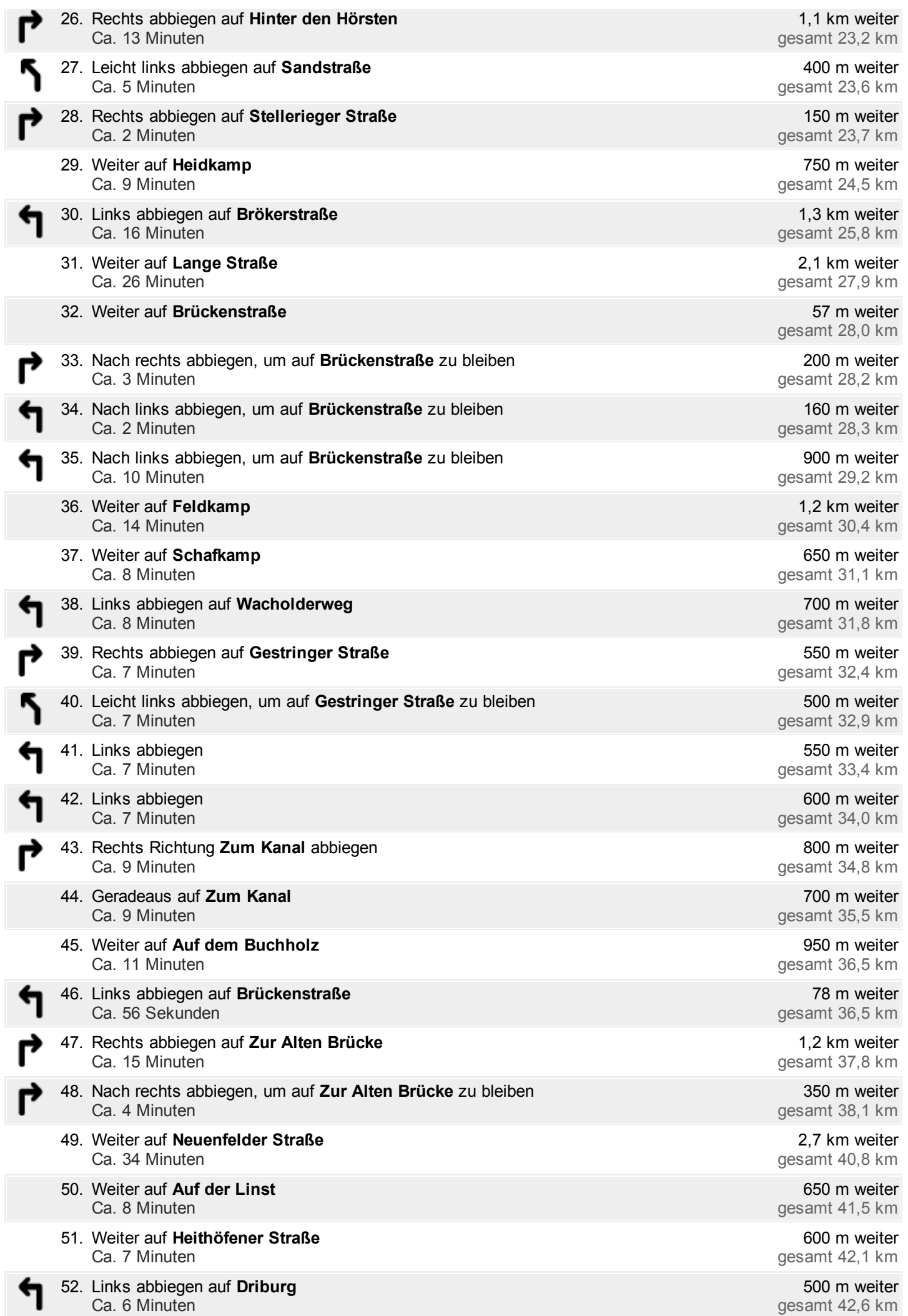

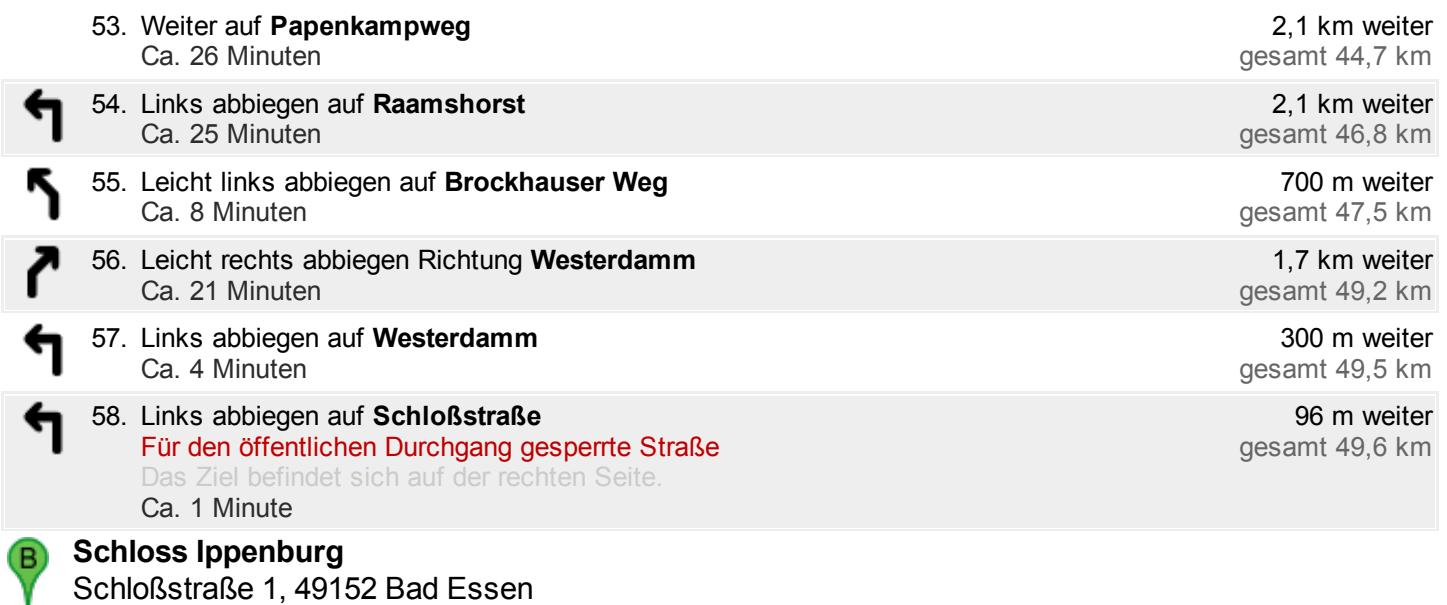

Diese Angaben dienen nur zu Planungszwecken. Es ist möglich, dass die Verkehrsverhältnisse aufgrund von Baustellen, Verkehr, Wetter oder anderen Faktoren von den hier dargestellten Vorschlägen abweichen. Sie sollten daher Ihre Reise entsprechend planen und alle Verkehrsschilder oder Hinweise bezüglich Ihrer Route beachten.

Kartendaten © 2013 GeoBasis-DE/BKG (©2009), Google

Die Route stimmte nicht? Bitte suchen Sie Ihre Route auf maps.google.de und klicken Sie unten links auf "Problem melden".

Die Route wurde geändert. Rückgängig machen Wenn Sie alle auf dem Bildschirm sichtbaren Details anzeigen möchten, verwenden Sie den Link "Drucken" neben der Karte.

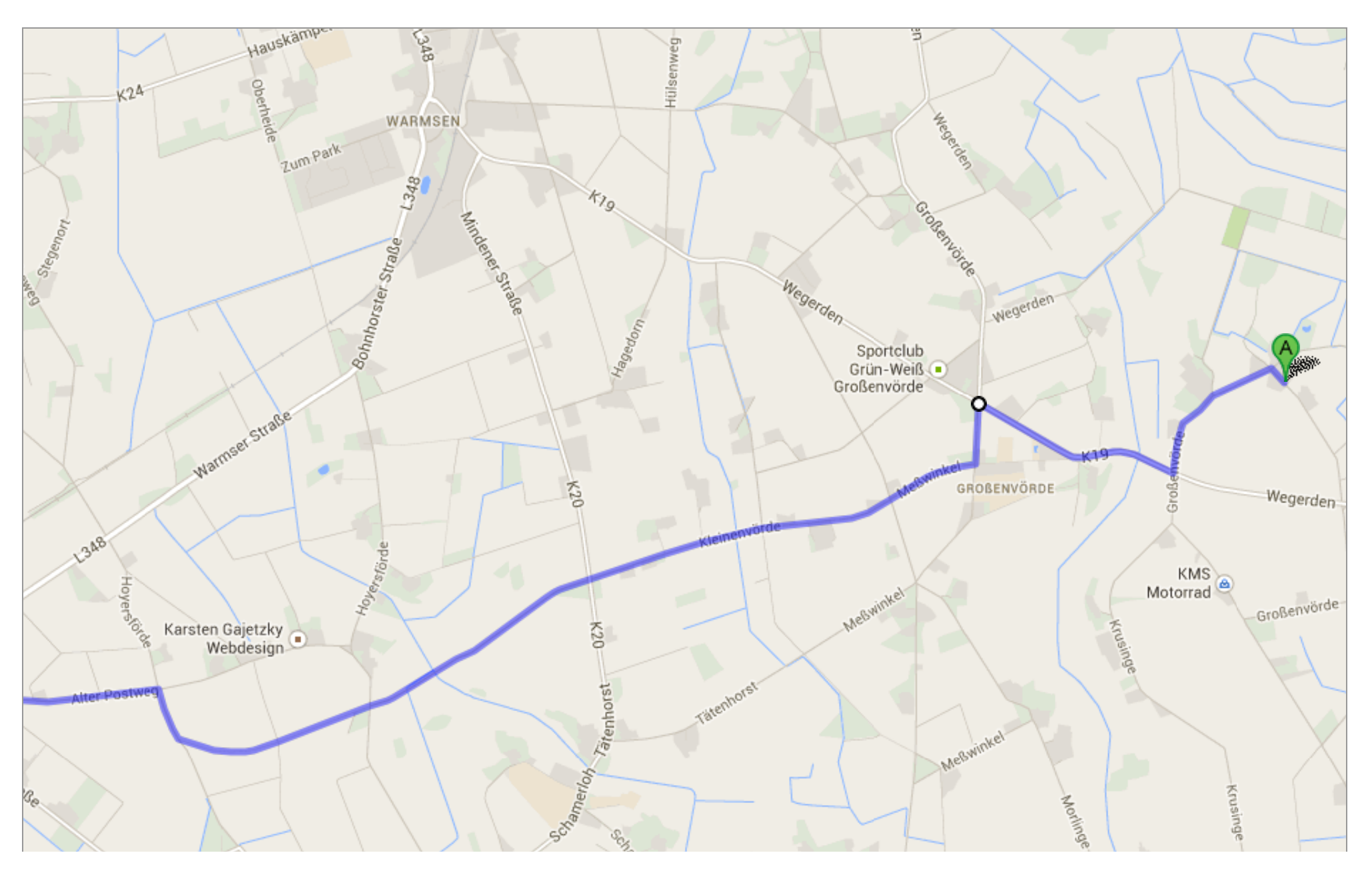

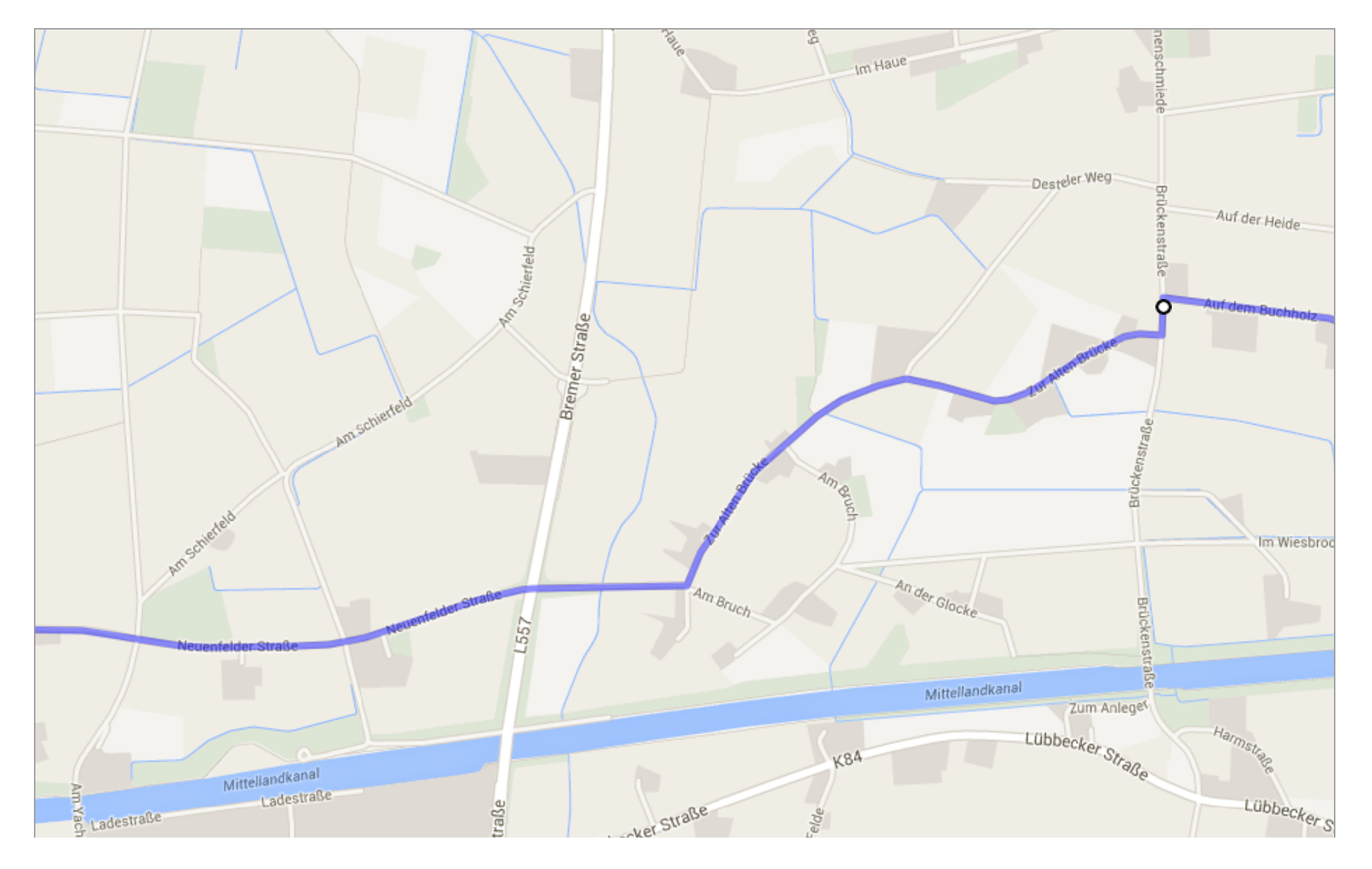

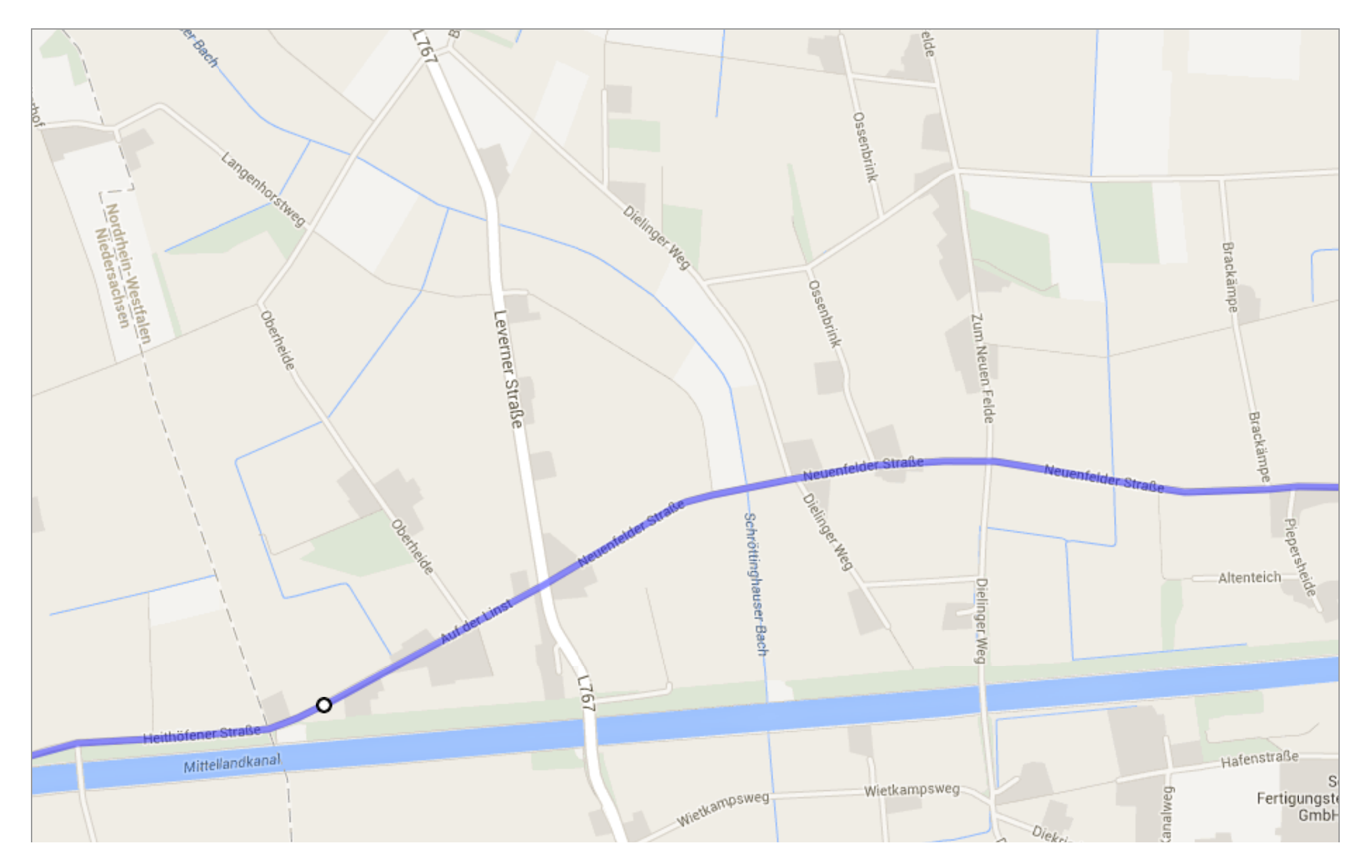

Wenn Sie alle auf dem Bildschirm sichtbaren Details anzeigen möchten, verwenden Sie den Link "Drucken" neben der Karte.

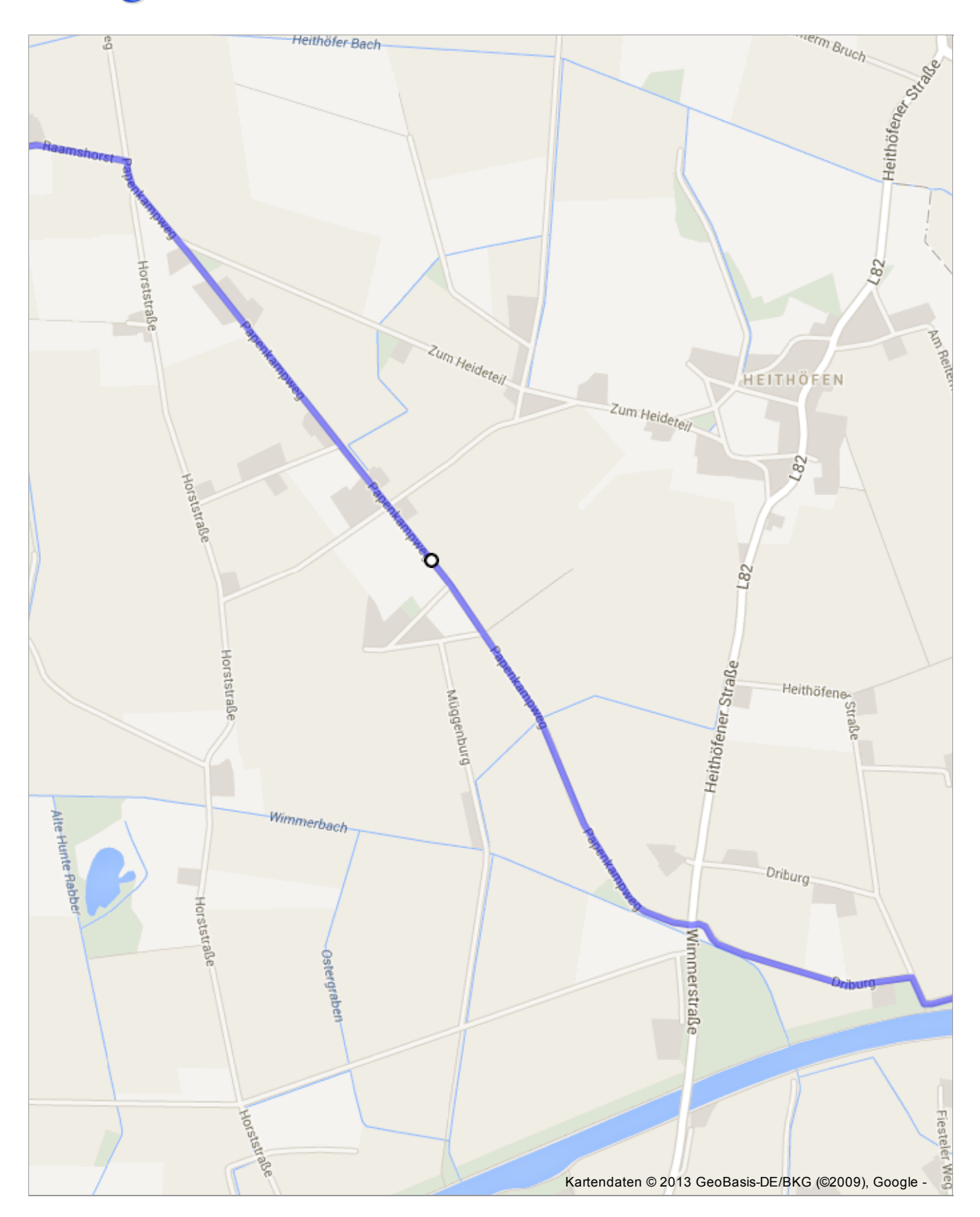

**Der Routenplaner für Fußgänger ist noch im Beta-Stadium.** Seien Sie vorsichtig! – Auf dieser Route gibt es eventuell keine Bürgersteige oder Fußwege.

**Fußgängerroute mit dem Ziel Schloss Ippenburg 3D**

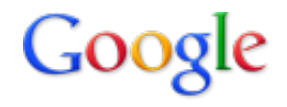

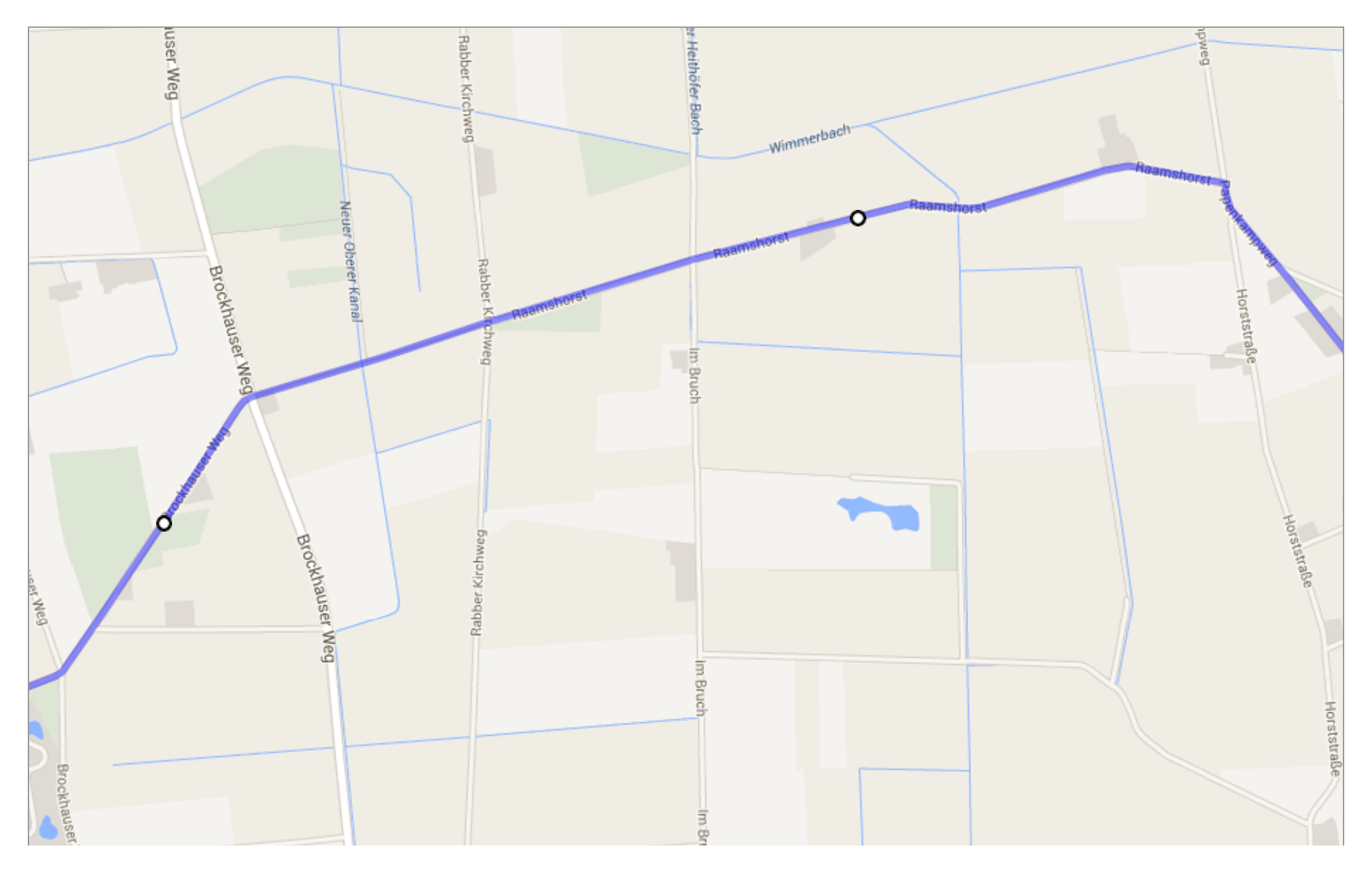

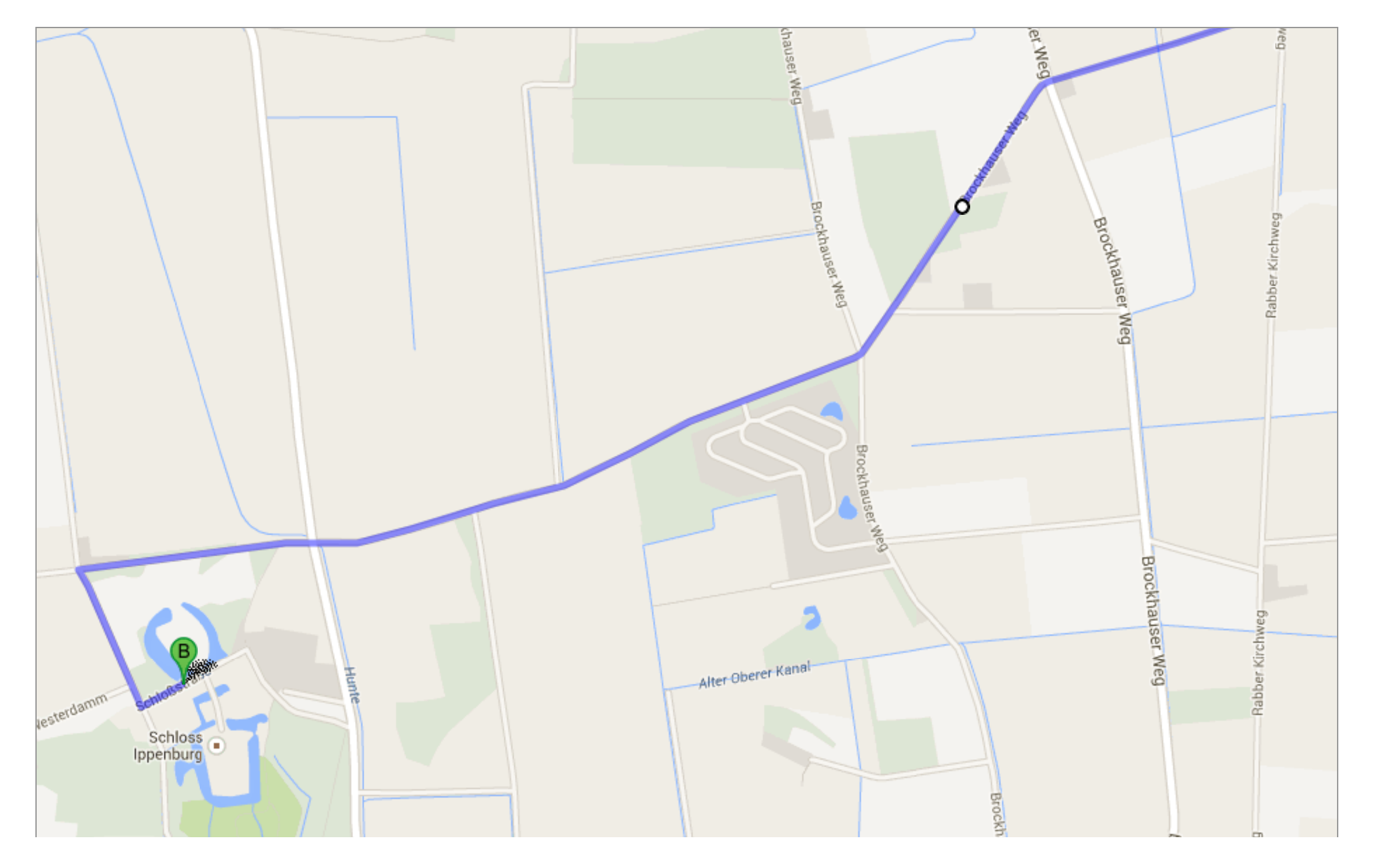

Die Route wurde geändert. Rückgängig machen | Wenn Sie alle auf dem Bildschirm sichtbaren Details anzeigen möchten, verwenden Sie den Link "Drucken" neben der Karte.

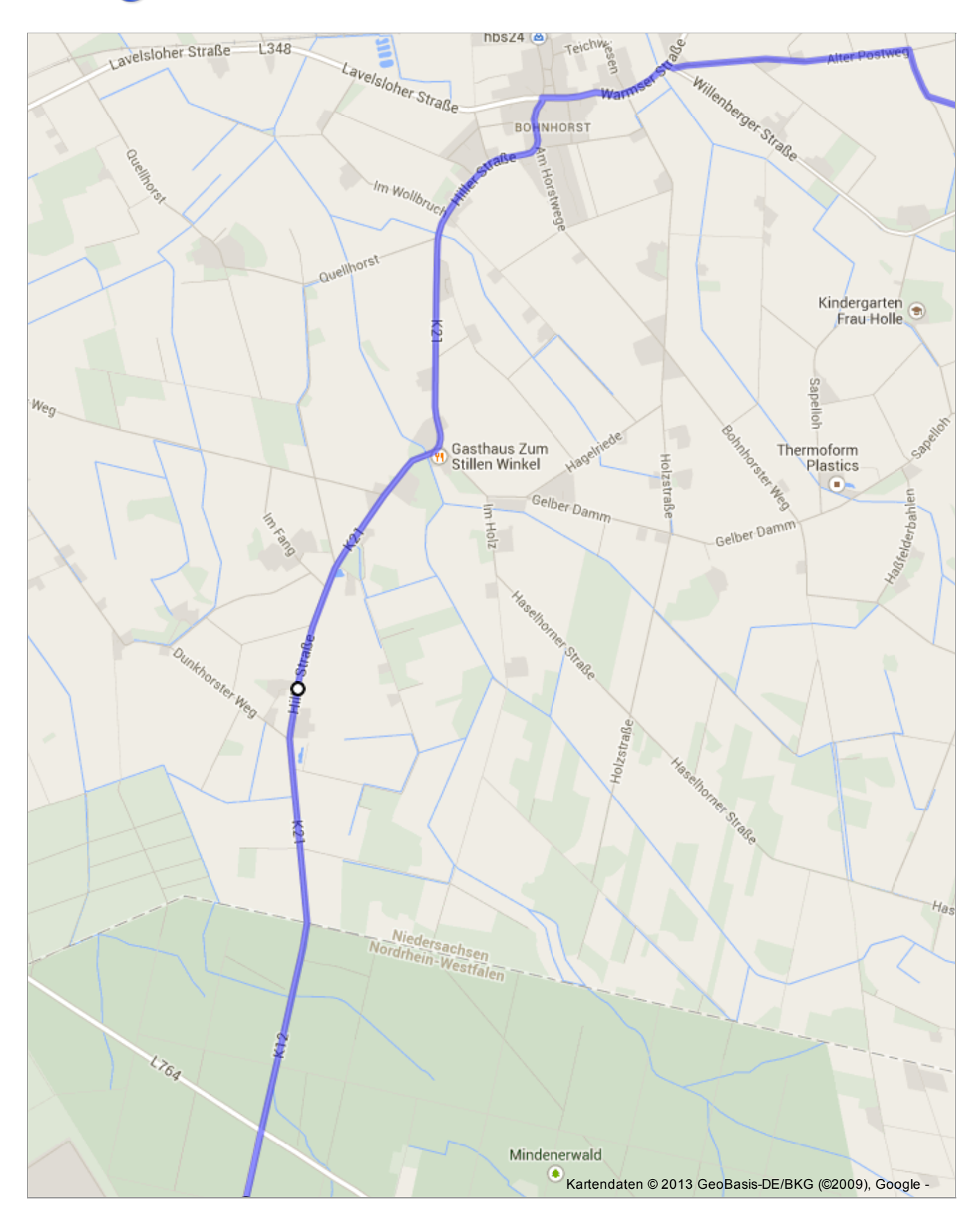

**Der Routenplaner für Fußgänger ist noch im Beta-Stadium.**

Seien Sie vorsichtig! – Auf dieser Route gibt es eventuell keine Bürgersteige oder Fußwege.

### **Fußgängerroute mit dem Ziel Schloss Ippenburg 3D**

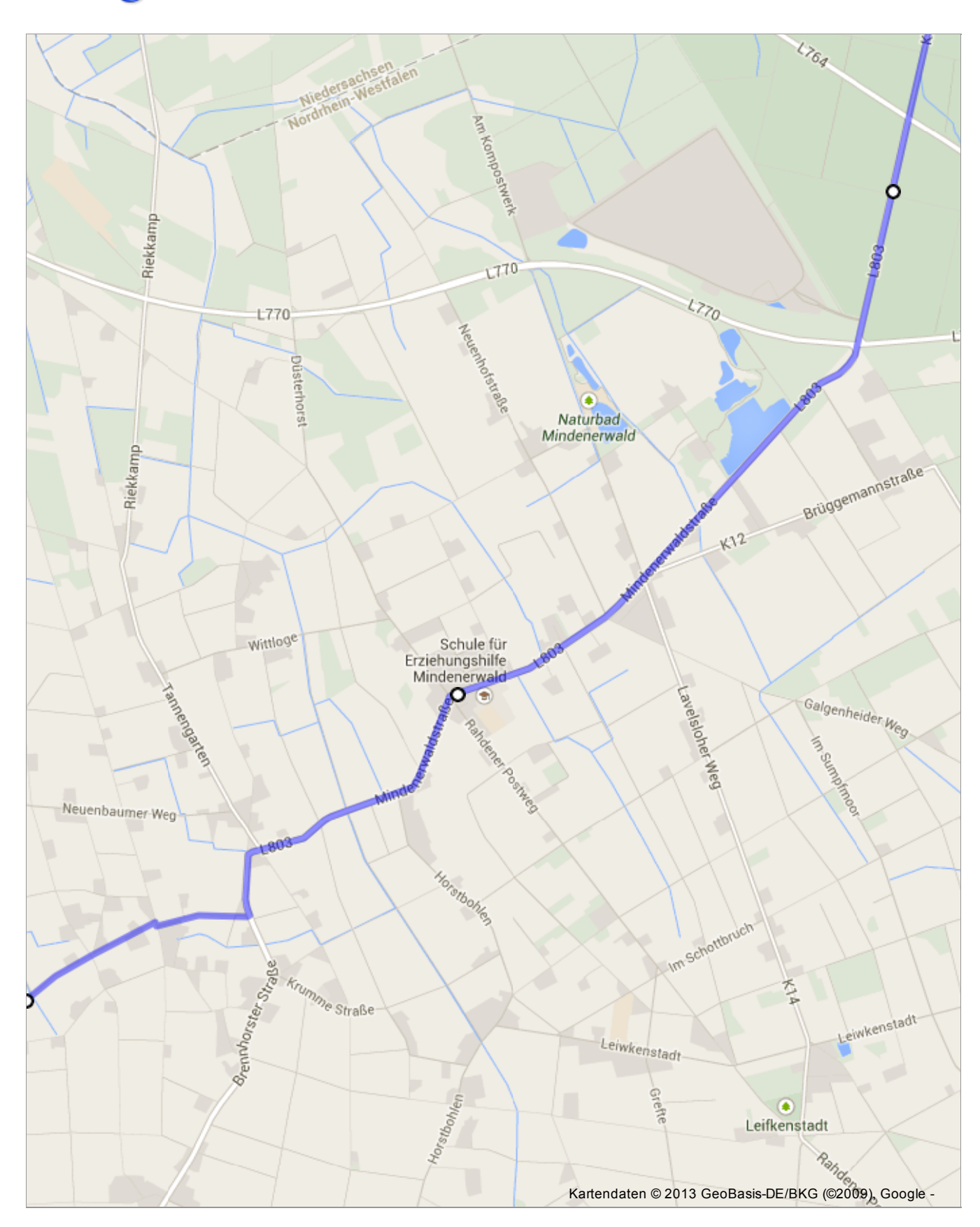

**Der Routenplaner für Fußgänger ist noch im Beta-Stadium.**

Seien Sie vorsichtig! – Auf dieser Route gibt es eventuell keine Bürgersteige oder Fußwege.

### **Fußgängerroute mit dem Ziel Schloss Ippenburg 3D**

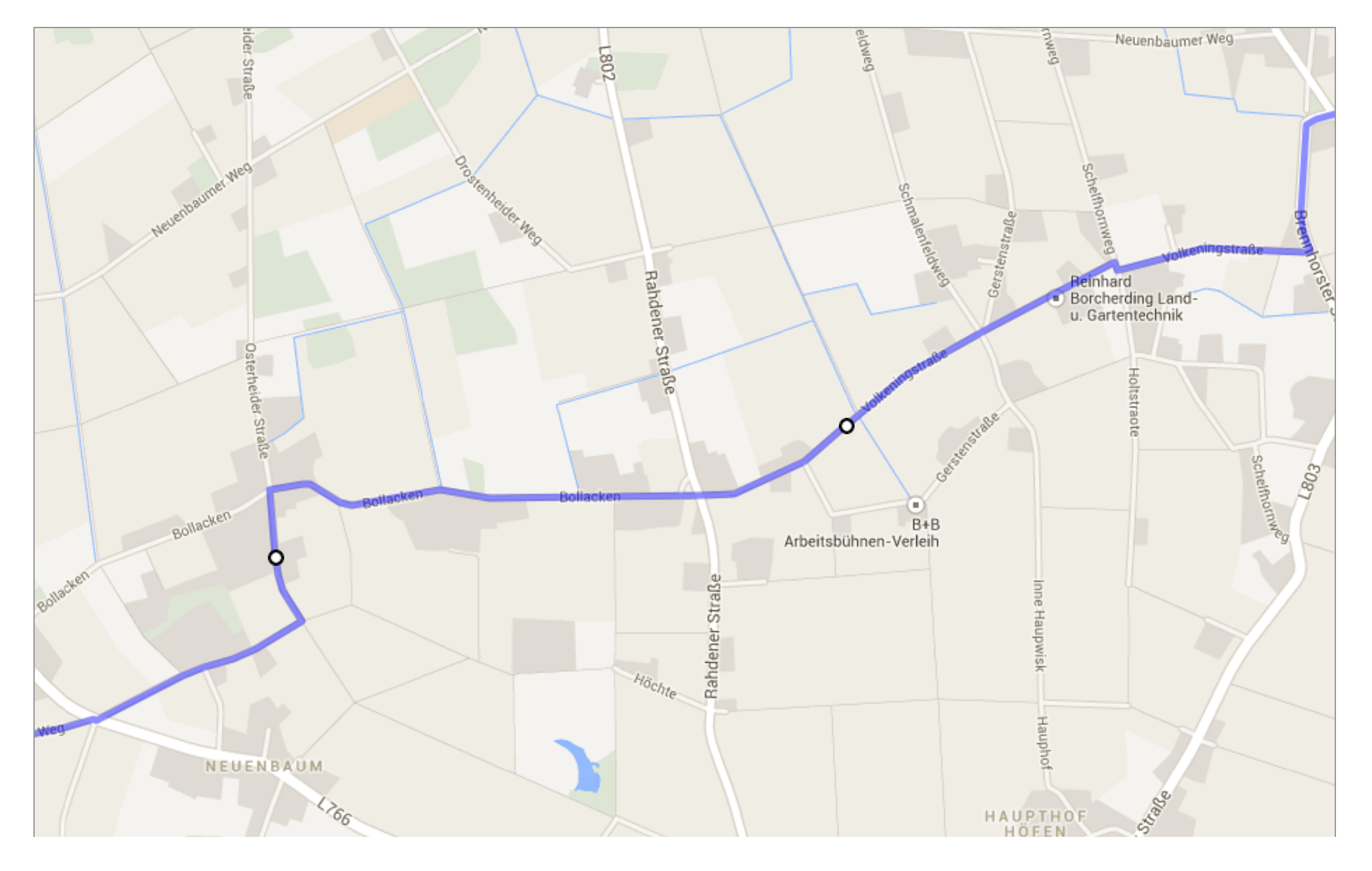

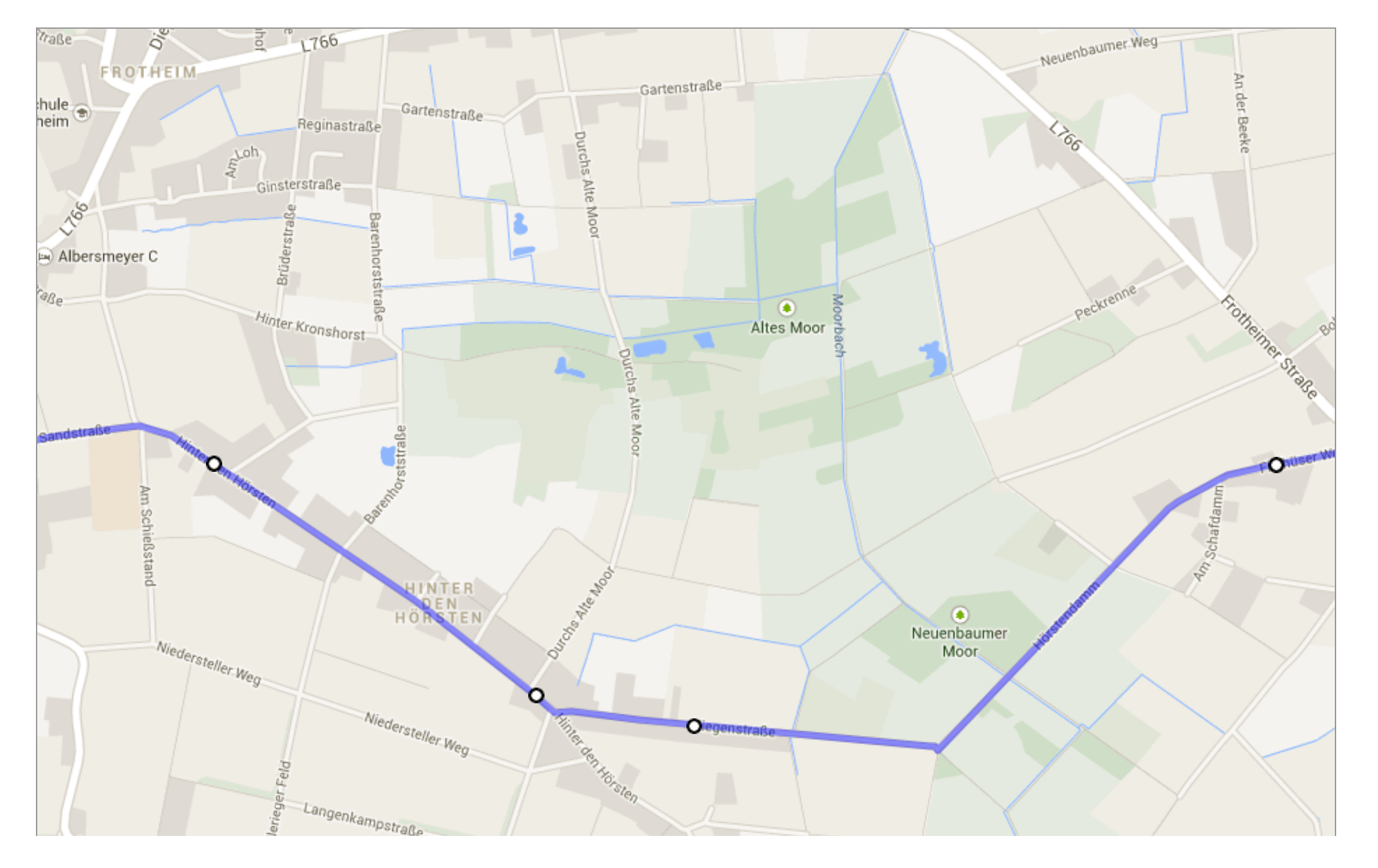

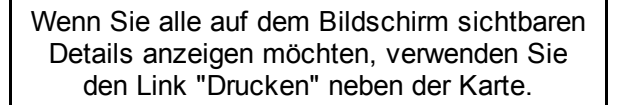

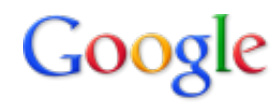

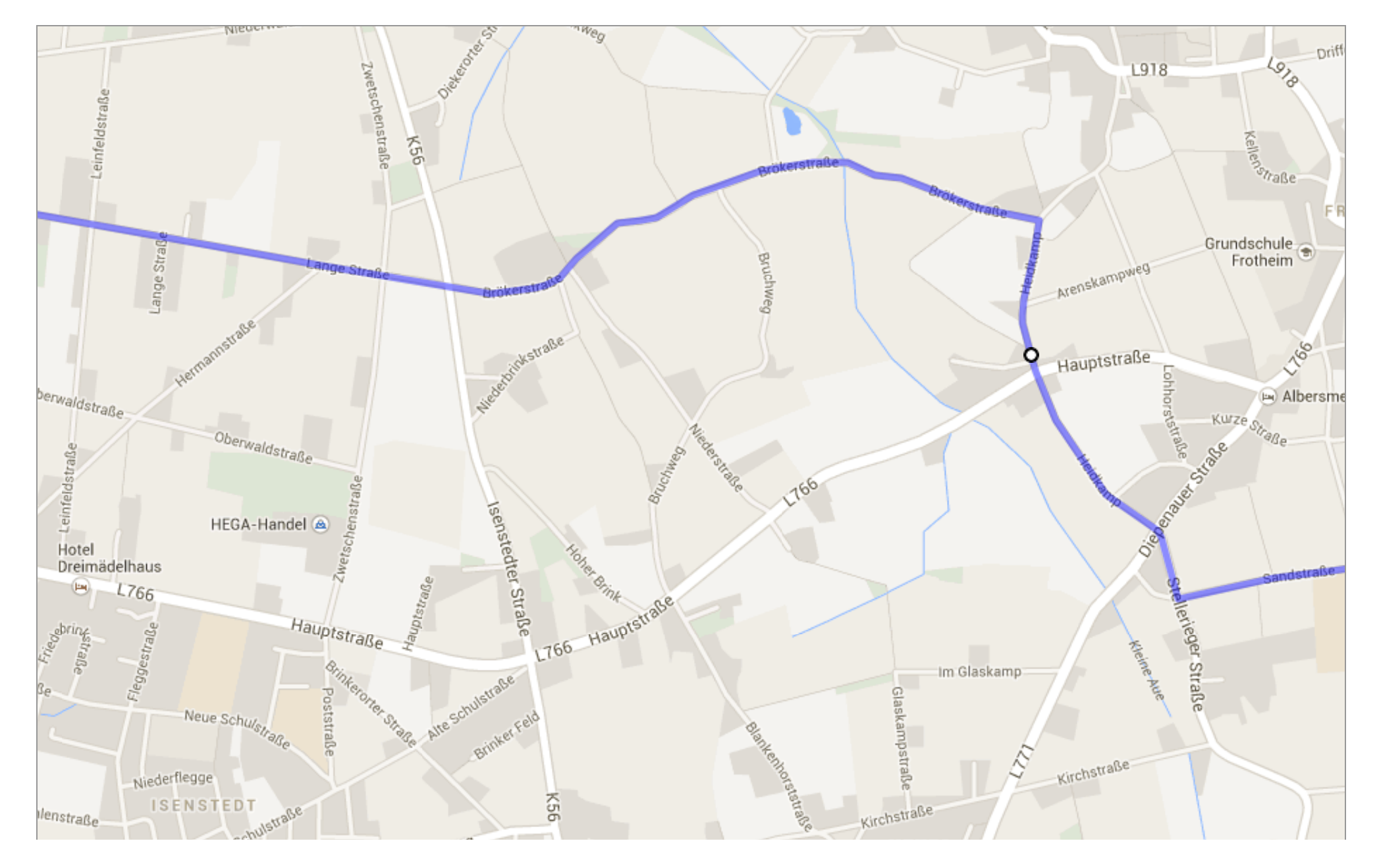

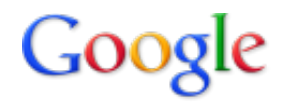

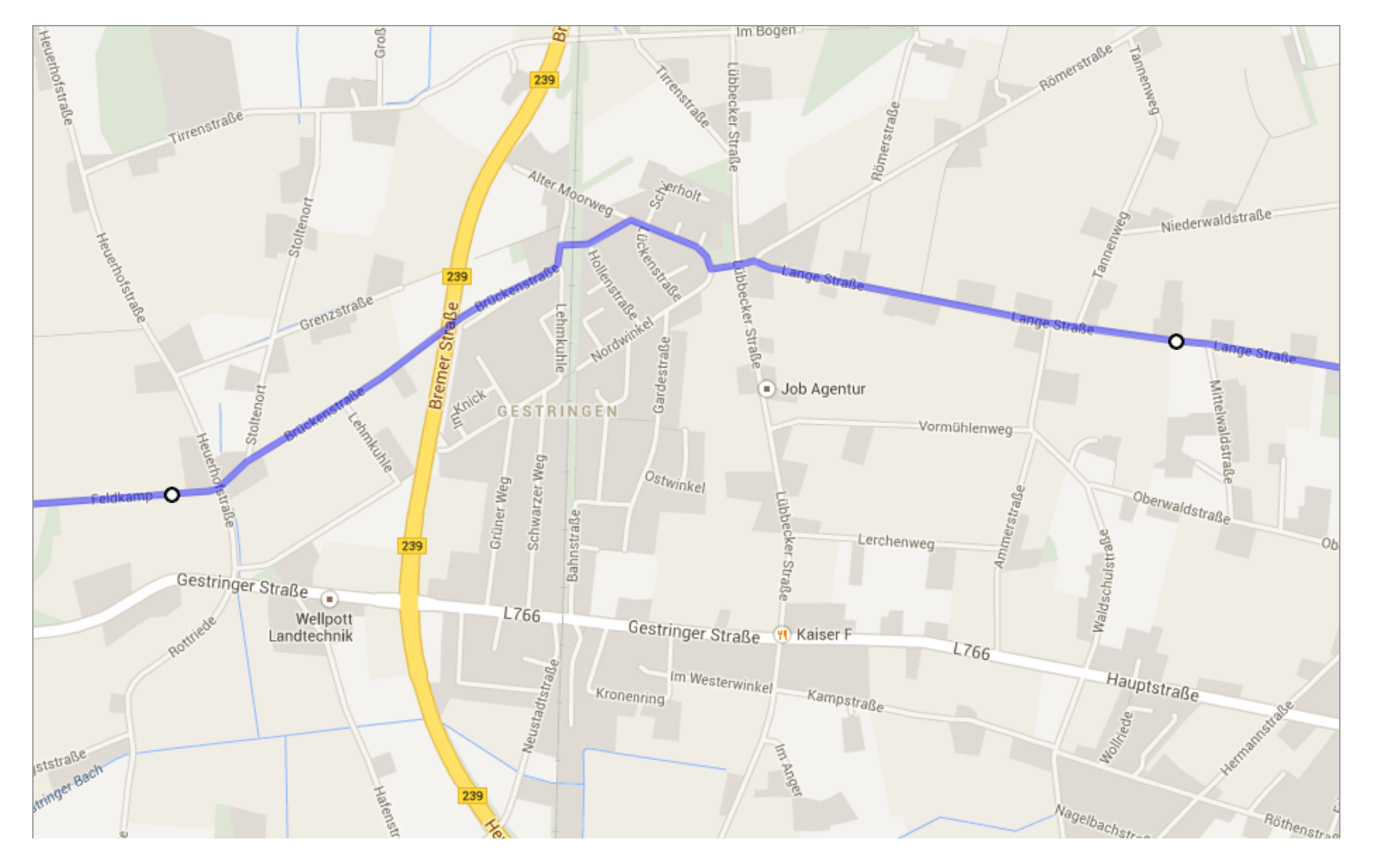

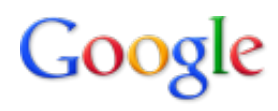

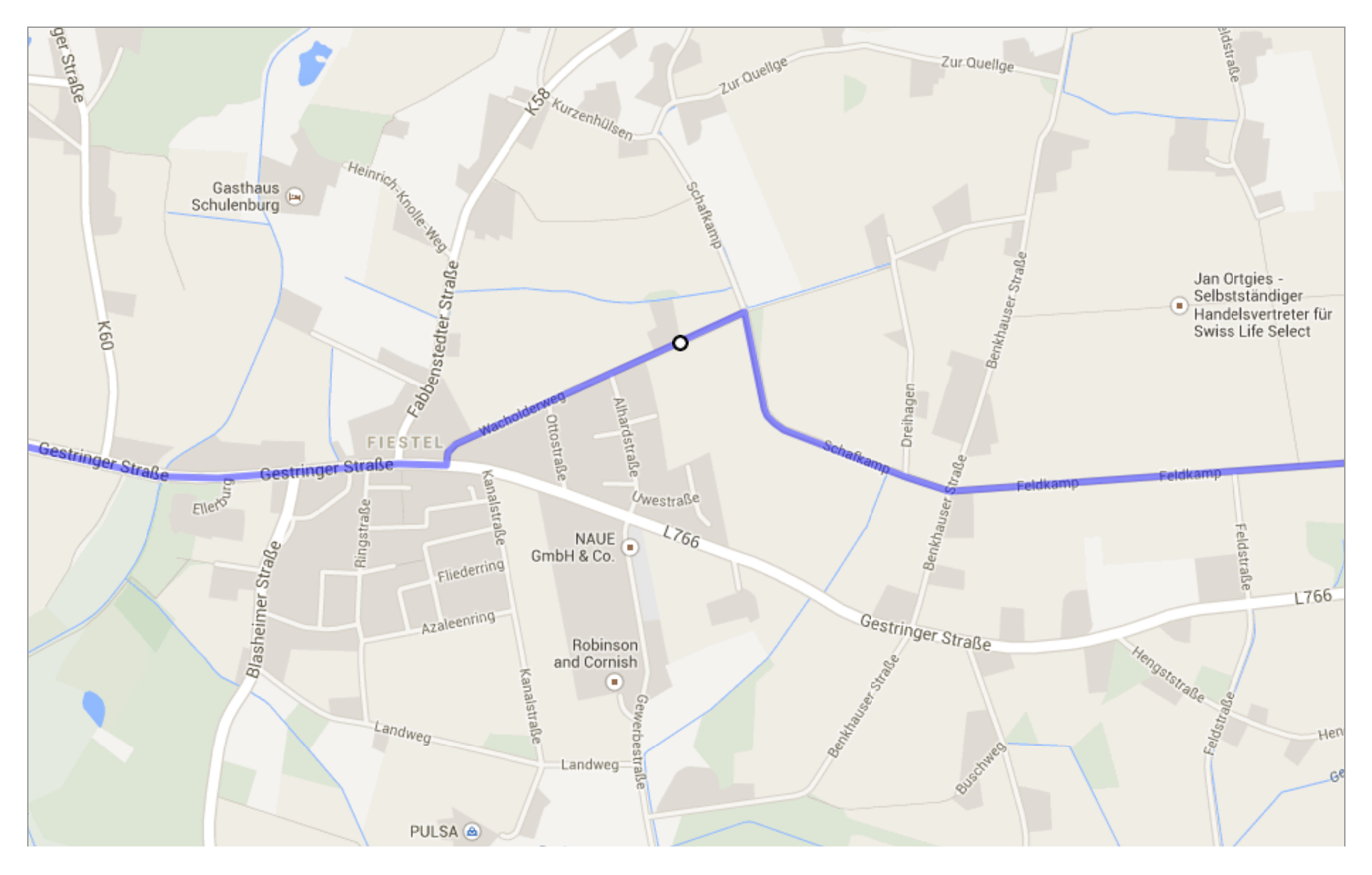

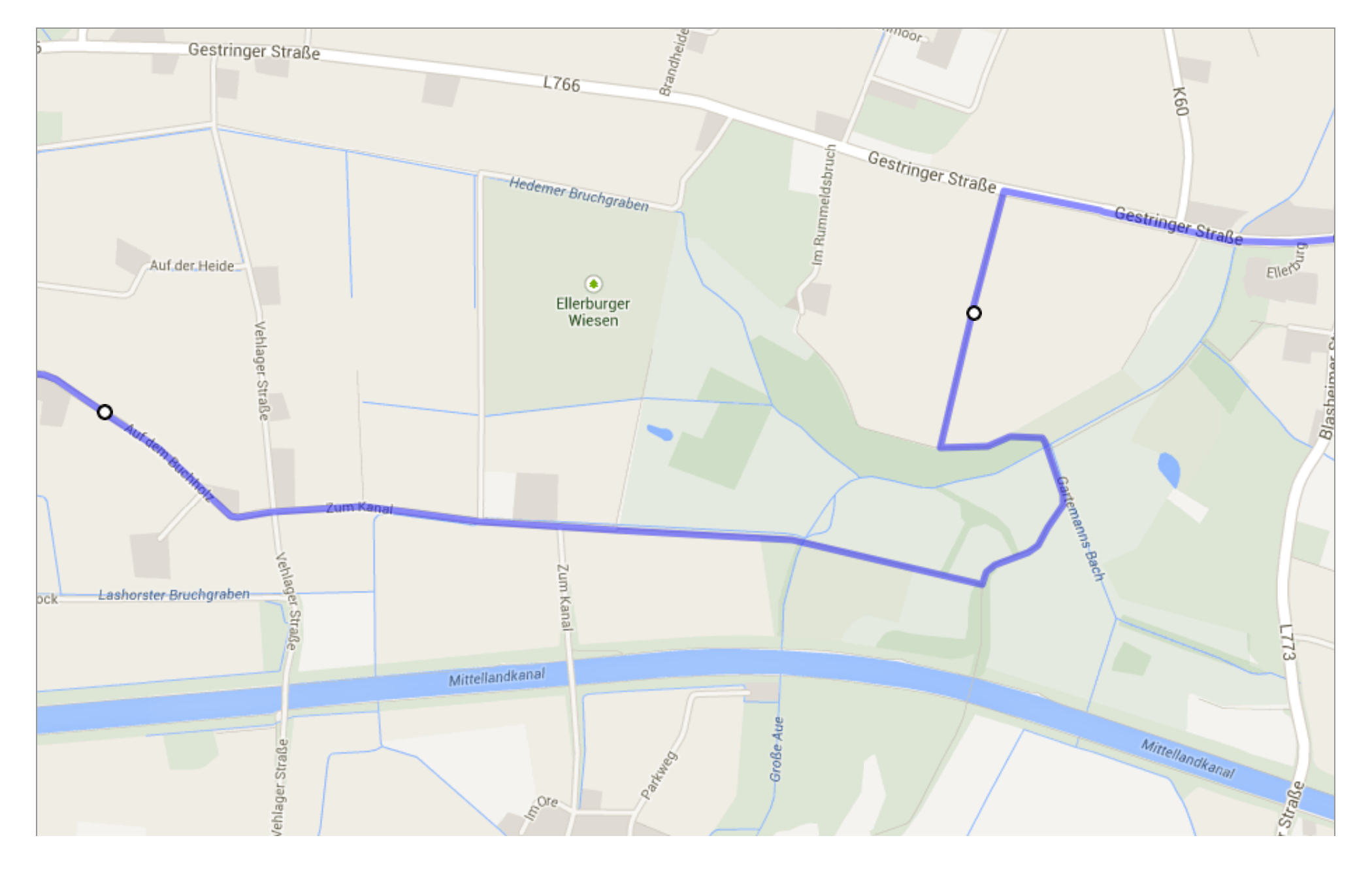